## SAP ABAP table T800X {FI-SL Set Line Texts (before Release 4.0)}

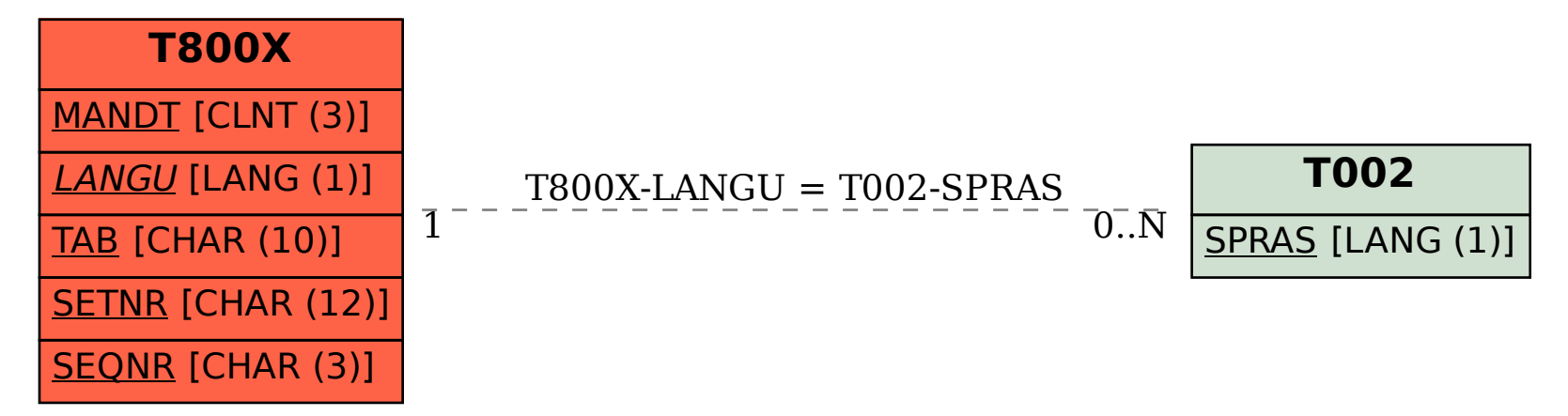